*March 29, 2017*

**GPLL234 - Choosing the right journal for your research: predatory publishers & open access**

## **HELLO!**

# Katharine Hall

Biology & Exercise Science Librarian

# Michelle Lake

Political Science & Government Information Librarian

# Danielle Dennie

Librarian responsible for scholarly communications and digital course reserves

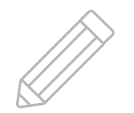

## **OBJECTIVES:**

- ▸ Define Open Access;
- ▸ Identify the types of predatory publishers and their characteristics;
- $\triangleright$  Explain how predatory journals can be harmful for authors and for academic research;
- ▸ Use tools to identify whether a journal is reliable or predatory.

# **1. WHAT IS OPEN ACCESS?**

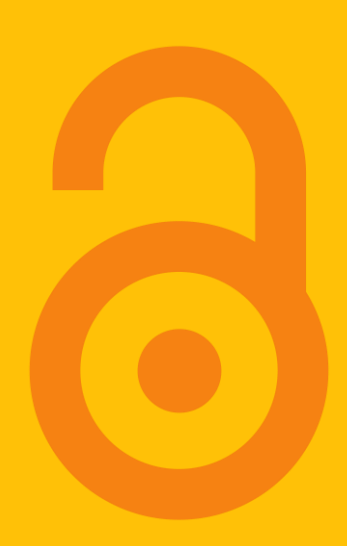

# " Open-access literature is digital, online, free of charge, and free of most copyright and licensing restrictions.

Peter Suber, [A Very Brief Introduction to Open Access](http://legacy.earlham.edu/~peters/fos/brief.htm)

# **GOLD OPEN ACCESS JOURNALS**

## **Fully Open Access Journals**

All articles are available online without price barriers (for example, no subscription, licensing fees, pay-per-view fees).

## **Hybrid Journals**

Subscription journals in which some of the articles are OA.

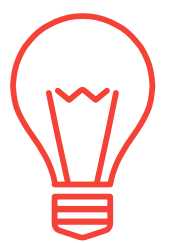

# **ARTICLE PROCESSING CHARGE (APC)**

Most Gold Open Access journals publishers (hybrid or fully OA) charge a publication fee.

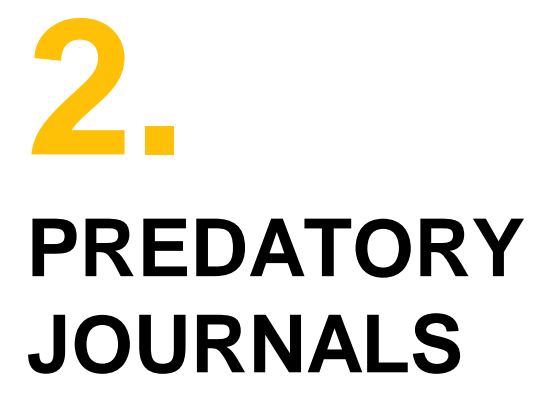

DEFINITION & **CHARACTERISTICS** 

" Predatory publishers and journals are those that exploit the gold open-access model for their own profit [but do not provide the editorial and publishing services associated with legitimate journals.] - J. Beall

*Beall, J. 2016. Dangerous Predatory Publishers Threaten Medical Research. J Korean Med Sci. 31(10): 1511–1513. https://www.ncbi.nlm.nih.gov/pmc/articles/PMC4999390/*

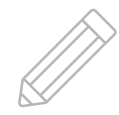

■

**This process can take anywhere from 3 months to 2 years**

## **EDITORIAL AND PUBLISHING SERVICES**

### **Peer Review**

Submitted manuscripts are given to subject experts who assess the article's validity, importance, and originality. Reviewers provide their feedback to the journal editor who will request revisions from the author(s) before deciding whether to accept the article for publication.

## **Double blind peer review**

The reviewers do not know the identity of the authors and the authors do not know the identity of the reviewers.

Designed to remove any personal bias

## **Copy & Layout Editors**

This happens after a journal has been accepted. They make sure the article adheres to the structure and style of the journal.

They will format the article so it has the same "feel" as other articles published in the journal.

## **PREDATORY JOURNALS – RED FLAGS**

- $\triangleright$  Lack of transparency in publishing practices
- ▸ Promises of an accelerated editorial process
- ▸ Accept papers on a very wide range of subjects
- $\triangleright$  The location given has no relationship to the journal's actual address
- ▸ Poor copy-editing many typos & poor grammar
- ▸ "Cold-calls" from publishers requesting submissions from authors
- ▸ Websites target authors, not readers
- $\triangleright$  Author processing charge is very low ( $\lt$  \$150)
- $\triangleright$  False indexing claims and citation counts

*For additional red flags, please see: Shamseer et al. 2017. Potential predatory and legitimate biomedical journals: Can you tell the difference? A cross-sectional comparison. BMC Med. 15. doi:10.1186/s12916-017-0785-9.*

### $\vert$ 9. Reviewers

If your manuscript has not been reviewed by two or more reviewers, please suggest 2-3 reviewers in the cover letter or in the submission email. Click here for more options.

### Home > Peer Review Process

Peer Review is very important for improving the quality of article. JNSCI is using the following peer-review processes.

### 1. Post-Pub Peer Review: A New Publishing Model

If your manuscript is not reviewed when you submit it, you have option to publish your article while awaiting post-pub reviewer's comments.

If your manusript has been sent out for review for one week or longer, you also have option to publish while awaiting reviewer's comments.

### 2. Pre-Pub Peer Review: Traditional Publishing Model

If your manuscript is not yet reviewed, please suggest 2-3 reviewers when you submit it. JNSCI will send your manuscript out for review and wait for reviewer's comments.

If JNSCI does not receive comments after one week or more, you have option to publish with post-pub review model OR just wait for reviewer's comments before publishing.

The Editor will make decision based on your manuscript. Please contact editor@jnsci.org if you have any question on the review process.

If you would like to review one or more of these manuscripts, please contact: editor@jnsci.org.

### **Open Reviewers (Readers):**

Please send your comments to both the authors and editor, so the author know who you are and have option to publish your comments with their articles

### **Blind Reviewers (Readers):**

Please send your comments to editor only, then the authors do not know who you are.

## Journal of Nature and Science: http://www.insci.org/model

## **LACK OF TRANSPARENCY IN PUBLISHING PRACTICES**

Focus and Scope

Journal of Nature and Science (JNSCI, ISSN 2377-2700) is a multidisciplinary journal, which is intended for rapid publication of scientific articles including research reports and reviews.

## **Journal covers 14 different subject areas:**

Biological Chemistry Biological Sciences **Genetics** Medical Sciences **Microbiology Neuroscience** Nutrition

Pharmacology Physical Sciences Physiology **Psychology** Public Health Social Sciences **Toxicology** 

## **ACCEPTS PAPERS ON A VERY WIDE RANGE OF SUBJECTS**

### Dear Sir

We are happy to announce you that IOSR Journals (www.josrjournals.org) have come under AQCJ - 2015 Top 20 Journals Ranking It was calculated on the basis of "Google Scholar Citation" of published articles

IOSR Journals got 9th Ranking by AQCJ (African Quality Center for Journals) - Top 20 Journals Ranking.

IOSR Journals Indexing: Index Copernicus, Cross Ref (USA), NASA ads, ANED (American national Engineering Database), Google Scholar, Open- J Gate.

IOSR Journals provides DOI (Digital Object Identifier) to each article. IOSR Journals DOI is 10.9790

Papers are invited for IOSR Journals December 2016 Issue related to all field of Engineering, Management, Medical & Dental Science, Pharmacy, Applied Sciences, Nursing, Humanities and Social Science etc.

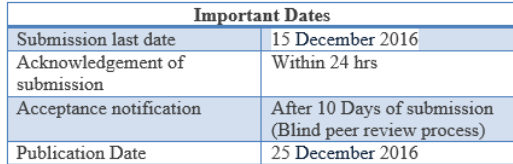

Author can submit paper through following link: http://iosrjournals.org/how-to-submit.html

Regards Director General.

**IOSR Journals (www.iosriournals.org)** (A unit of International Organization of Scientific Research)

Mail id: support@iosrmail.org

## "COLD-CALLS" REQUESTING **SUBMISSIONS**

# **HIJACKED JOURNALS**

## **A subset of predatory journals**

Identity theft. A bogus website that has stolen the name and information of legitimate journal.

# **Yorkshire Naturalists' Union**

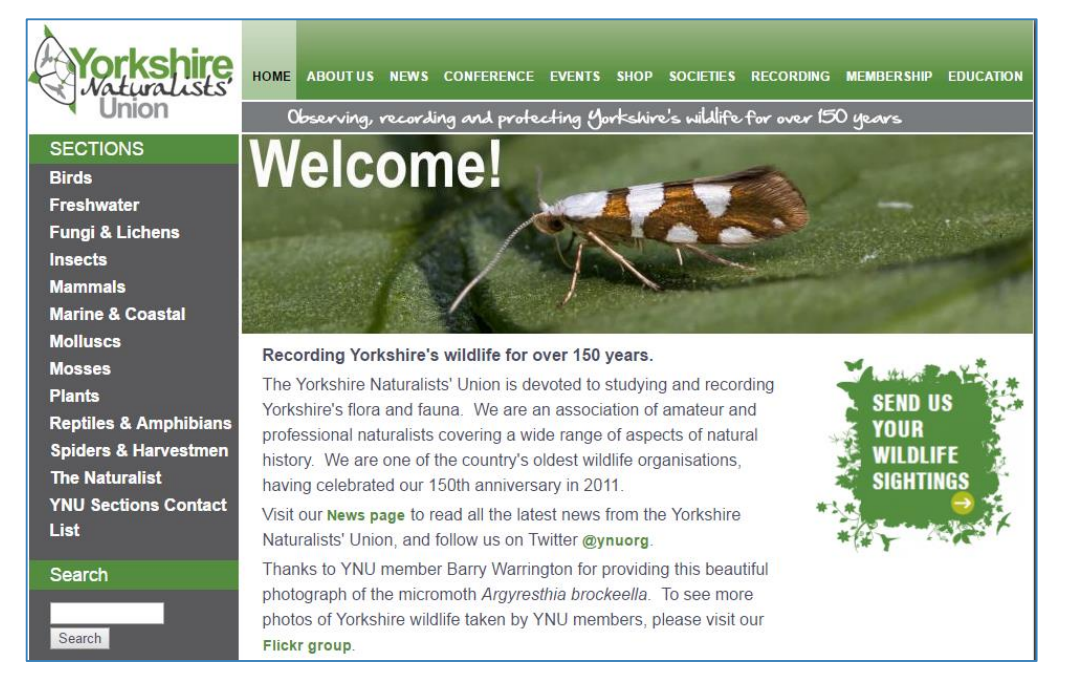

Established in 1831.

Publishes a journal called The Naturalist

<http://www.ynu.org.uk/>

# **The Naturalist**

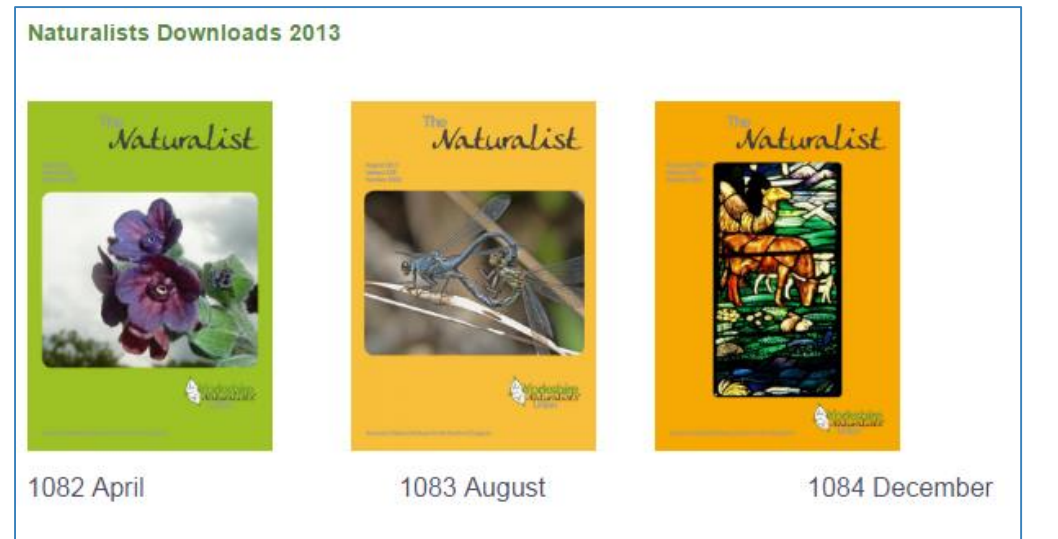

## 3 issues a year

## ISSN 0028-0771

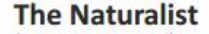

Vol. 138 No. 1082 April 2013

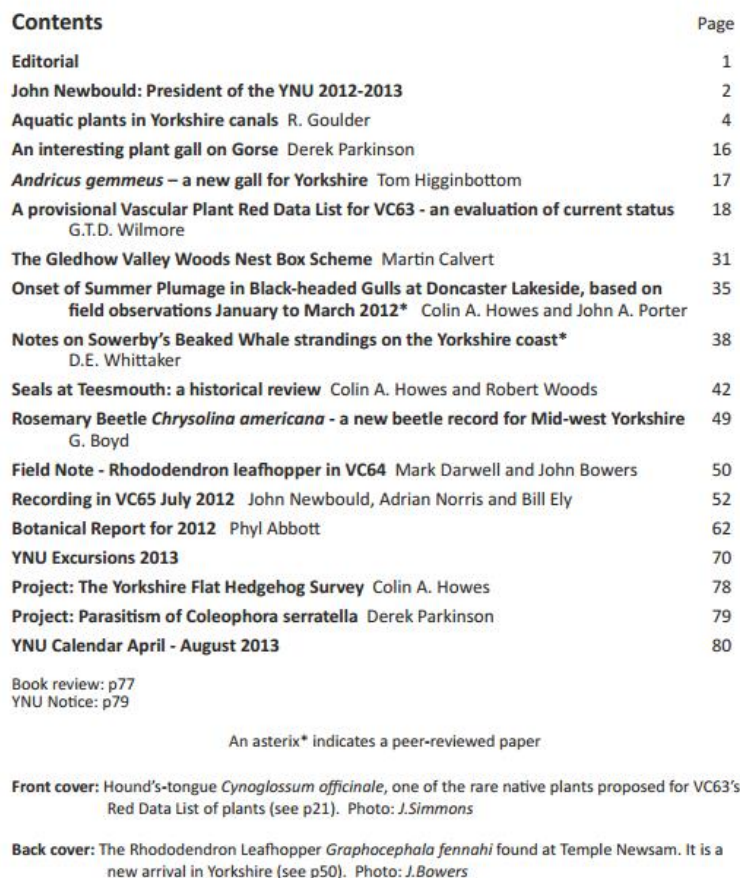

The Naturalist publishes articles and reports about the natural history of Yorkshire county, England.

## **The Naturalist Journal**

# The Naturalist Journal

General Information

Rights & Permissions

Archive

Subscriptions & Back Issues

Advertising FAOs

Published by: An International Multidisciplinary Journal

ISSN: 0X28-3121(print) ISSN: 0028-0771(onlline)

### SPECIAL ANNOUNCEMENT

As of July 1, all subscriptions will be managed on the Journal's behalf by the Yorkshire Naturalists Union. Please direct all orders, renewals, claims, and payments to: E-mail: order@naturalistjournal.org Tel: 01305-2689636 Fax: 01305-2689000

**ISSN** is the same as The Naturalist: 0028-0771

http://www.naturalistjournal.org/

# **General Information**

The Naturalist Journal > General Information

### Purpose

Naturalists Journal (NJ) is a peer-reviewed Multidisciplinary journal devoted to social science research on

Northern England. It specializes in the publication of comparative thematic issues as well as individual

research articles, review essays, and book reviews. Committed to disseminating rigorous scientific research to

the widest possible audience, (NJ) is fully and freely accessible on line.

Naturalists Journal was founded in 1994 as Yorkshire Naturalists' Union, by Alastair Tudor. In 1994, A. Tudor became associated with the Journal as co-editor. In 1998, the Journal was incorporated in the State of New York under its present name. Since its founding it has been published from Yorkshire Naturalists'. It is typeset by Natural History Museum Library, London.

### **Editors**

David Philip. J., John Patricia, Kent Bilgrami Collins, Jon Frederick Elster, Tolley Greenawalt, Larmore Leonard, K.Christopher Bono

# **Table of Contents**

The Naturalist Journal > Archive > Volume.12, 2013 > Issue .1  $CHH = \lambda T$   $\lambda$   $H = T$ **Scopus** Search Document search results No documents were found. ALL ("Evaluating the impact of social media for the Promotion of Human Rights")  $\blacktriangleleft$  Edit | Show results for: ALL ("evaluating the impact off social media for the promotion off human rights") bk for: ▸ Typos Cited by: Scopus (0) | CrossRef (2) ▸ Article scope & focus Evaluating the impact of social media for the Promotion of Human Rights ▸ Citation counts & Patricia O.S indexing informationCite (by: Scopus (14) CrossRef (0) © ISSN:0X28-3121(print) | ISSN:0028-0771(onlline) | http://www.naturalistjournal.org

# **3.**

# **DANGERS OF PUBLISHING IN PREDATORY JOURNALS**

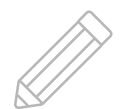

# **EFFECT ON RESEARCHERS**

- ▸ Can devalue your publishing record
- ▸ Can restrict you from publishing in good quality journals

# **53,300** Published in 1,800 predatory journals **in 2010**

# **420,000** Published in 8,000 predatory journals **in 2014**

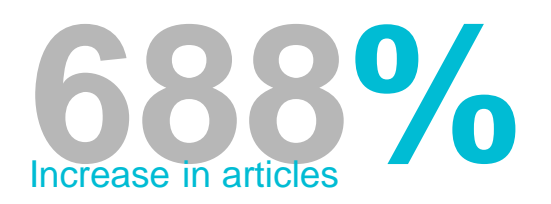

*Shen C, Björk BC. 2015. Predatory' open access: a longitudinal study of article volumes and market characteristics. BMC Med. 13(230). 10.1186/s12916-015-0469-2*

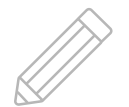

# **EFFECT ON RESEARCH**

- ▸ Proliferation of:
	- ▹ fabricated data
	- ▹ plagiarism
	- ▹ pseudo-science or "advocacy" science
- $\triangleright$  Scholarly record being polluted with junk research  $$ danger to cumulative nature of research
- ▸ Google Scholar indexes predatory journals

# **4. TOOLS TO IDENTIFY SAFE &PREDATORY JOURNALS**

# **DOAJ - Directory of Open Access Journals**

[Directory of Open Access Journals](https://doaj.org/)

- $\triangleright$  Reviews the quality of the journals it accepts
- ▸ Accepted journals are more reputable
- ▸ Find the branding for DOAJ on a journal website
- ▸ Follow through, check links!
- ▶ Review the [list of removed journals](https://doaj.org/about)

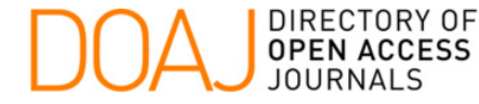

## Browse Subjects Apply News About The South Asia Multidisciplinary Academic Journal (SAMAJ) is a double-blind, peer-reviewed journal devoted to research in the social sciences and humanities on South Asia. It specializes in the publication of comparative thematic issues as well as individual research articles, review essays, and book reviews. Committed to disseminating rigorous scientific research to the widest possible audience, SAMAJ is fully and freely accessible on line. SAMAJ receives institutional support from the Centre d'Etudes de l'Inde et de l'Asie du Sud (CEIAS) and has a partnership with the European Association for South Asian Studies (EASAS) since 2011.

South Asia Multidisciplin

### **SAMAJ** South Asia Multidisciplinary Academic Journal **ISSN: 19**

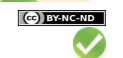

**SAMAJ** http://san 1960-6060 (Online) Double b

Subject: Date add

### Homepage

Publisher: Centre d'Etudes de l'Inde et de l'Asie du Sud

**Country of publisher: France** 

Platform/Host/Aggregator: revues.org

Date added to DOAJ: 12 May 2009

**LCC Subject Category: Social Sciences** Publisher's keywords: social science studies Language of fulltext: English Full-text formats available: HTML, XML

### **PUBLICATION CHARGES**

Article Processing Charges (APCs): No

**Submission Charges: No** Waiver policy for charges? No **EDITORIAL INFORMATION** Double blind peer review **Editorial Board** Aims and scope ictions for author

Time From Submission to Publication: 32 weeks

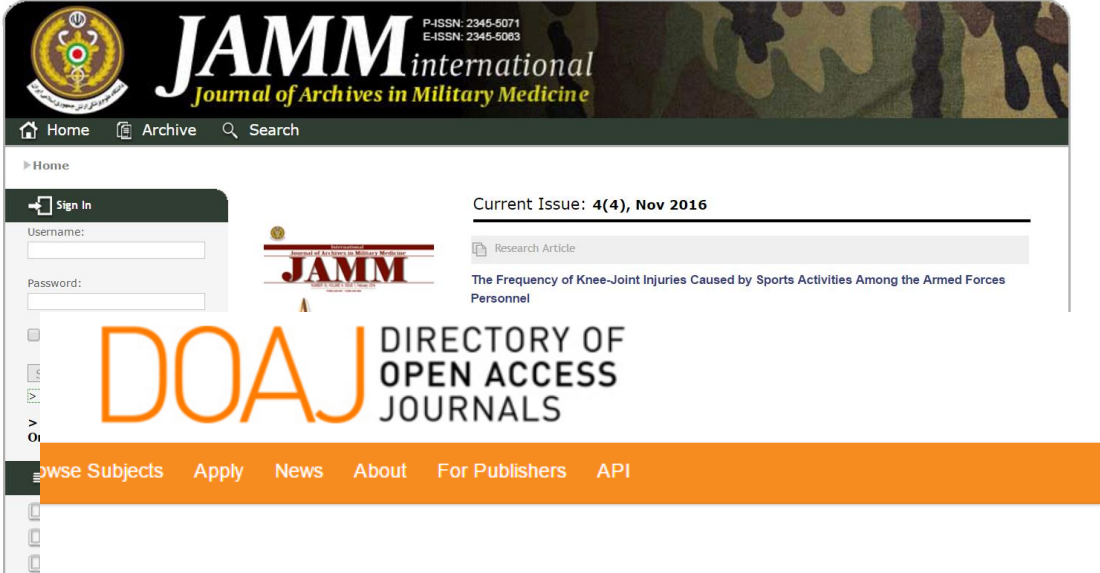

## An error has occured

Uh-oh! An error has occured. It looks like something has gone wrong.

If you are trying to reset your password, the link expires after 24 hours. Try resetting the password again and see if a new link works.

If you are looking for a piece of content, it looks like that item has either been removed from DOAJ or has moved. Send feedback to us by using the Contact link at the bottom of the page.

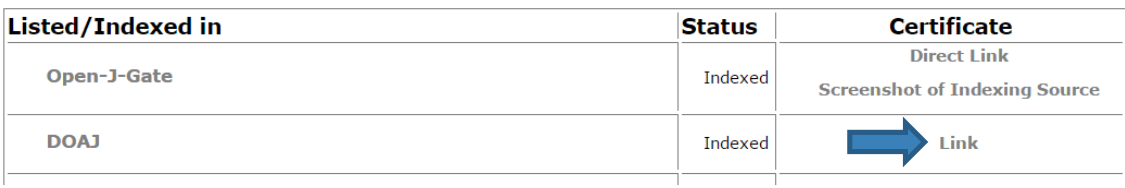

# **OASPA - Open Access Scholarly Publishers Association**

[Open Access Scholarly Publishers Association](http://oaspa.org/)

- ▸ Committed to setting standards and promoting open access publishing
- ▸ These publishers are likely to have higher standards than non-members.

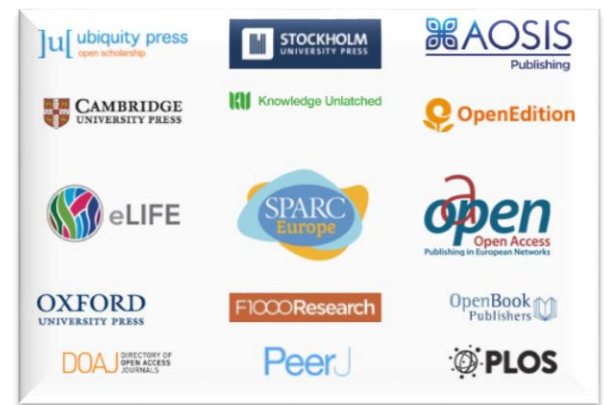

# Open Access Scholarly<br>Publishers Association

### Search this website ..

 $\overline{\mathsf{q}}$ 

### Member Record: Hindawi

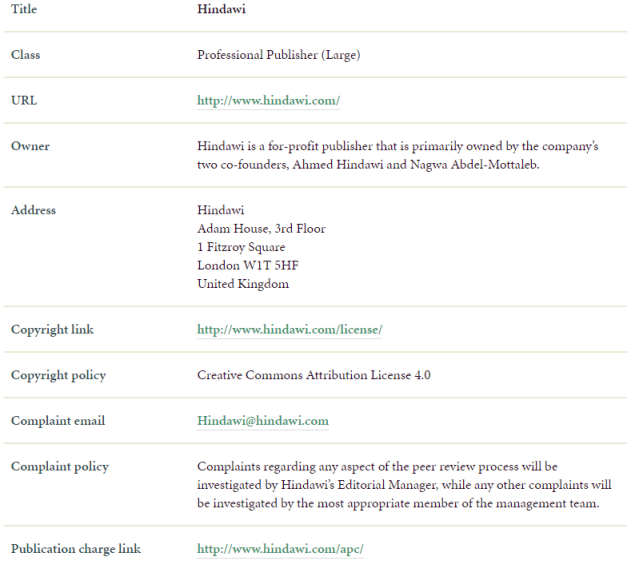

Member records will include:

- contact information
- copyright information
- clear guidelines about open access & peer review

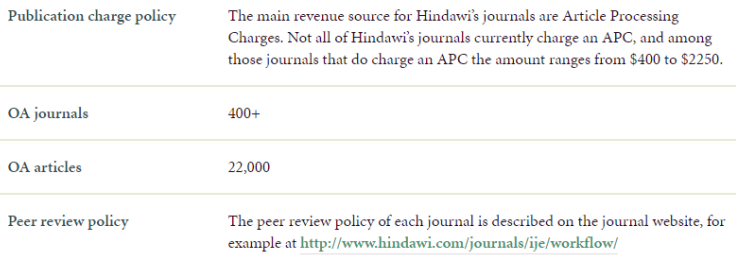

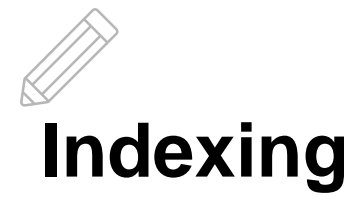

- ▸ Journal websites will often include indexing information
- ▸ Major databases and index services try to include only legitimate, high-quality journals
- ▸ Can you locate the index in Concordia Library's resources?
- ▸ [Ulrich's International Periodicals Directory](http://0-ulrichsweb.serialssolutions.com.mercury.concordia.ca/)
- ▸ [Concordia Databases by Subject](http://library.concordia.ca/find/databases/index.php)

### Save to List  $\blacksquare$  Email  $\frac{\blacksquare}{\blacksquare}$  Download  $\blacksquare$  Print  $\blacktriangle$  Corrections  $\blacksquare$  Expand All  $\blacksquare$  Collapse All

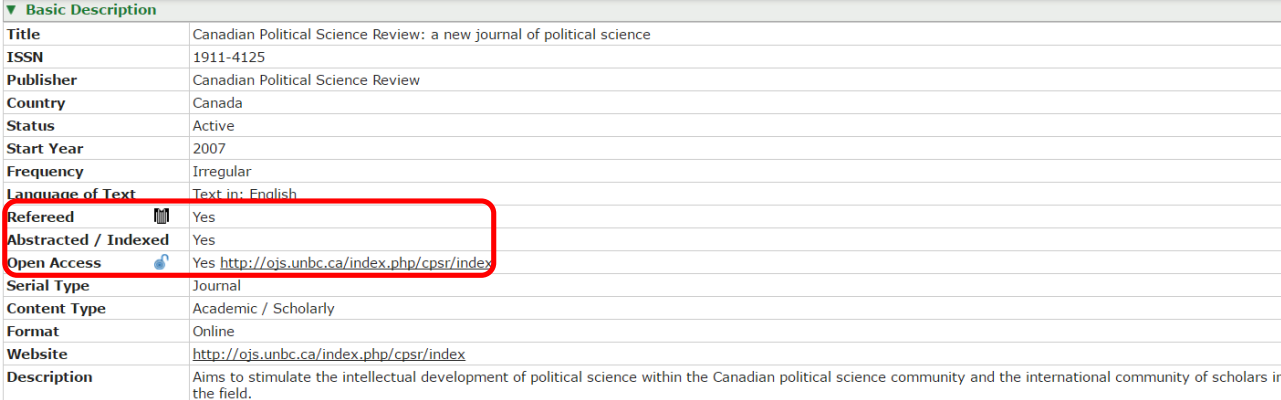

### **v** Additional Title Details

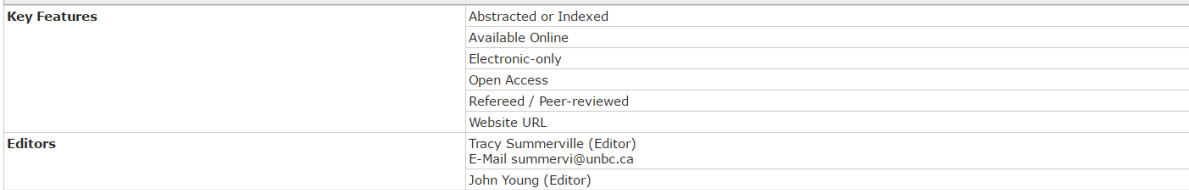

▶ Publisher & Ordering Details

 $\triangleright$  Online Availability

**v** Abstracting & Indexing

**Abstracting & Indexing Databases** 

Many of these journal article databases are available at Concordia

### • EBSCOhost

- <sup>o</sup> Canadian Points of View Reference Centre, 12/1/2008-
- <sup>o</sup> Current Abstracts, 12/1/2008-
- ◎ Political Science Complete, 12/1/2008
- <sup>o</sup> TOC Premier (Table of Contents), 12/1/2008-
- · International Atomic Energy Agency
	- INIS Collection Search (International Nuclear Information System)
- $\bullet$  OCLC · Sociological Abstracts (Online), Selective - Indexing Ceased
- ProQuest
	- <sup>o</sup> CSA Social Services Abstracts (Cambridge Scientific Abstracts), Selective Indexing Ceased
	- · Sociological Abstracts (Online), Selective Indexing Ceased
	- · Worldwide Political Science Abstracts, Core

• Thomson Reuters

**Emerging Sources Citation Index** 

o Web of Science

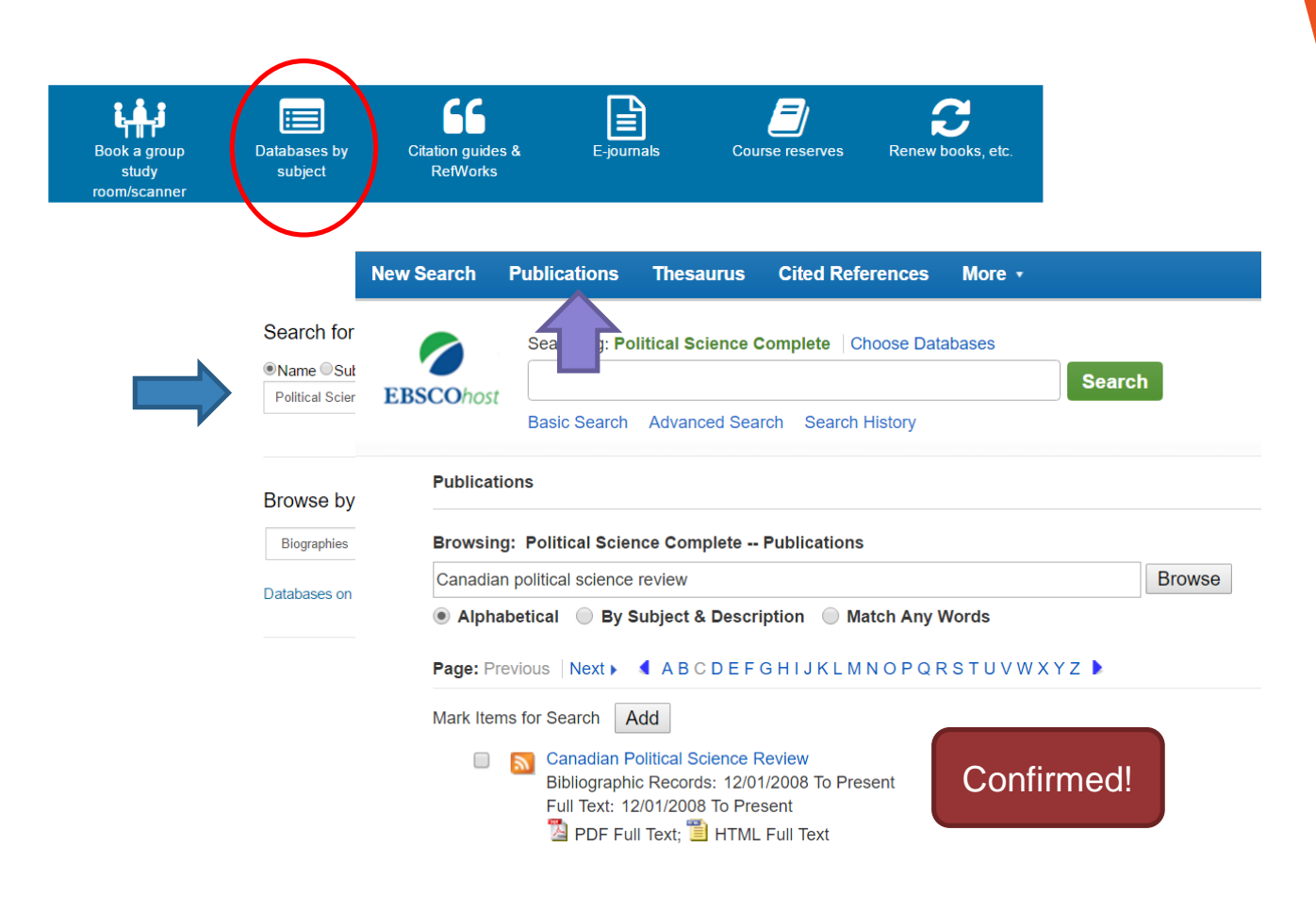

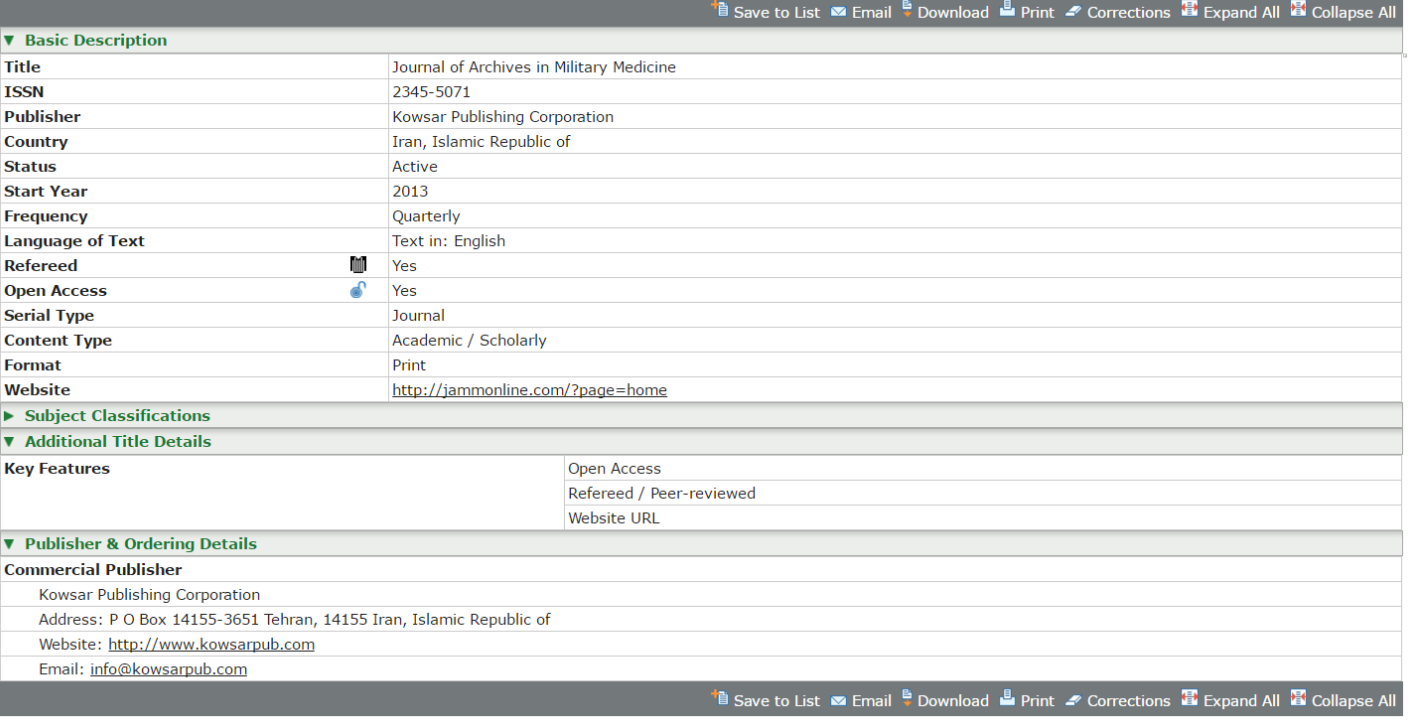

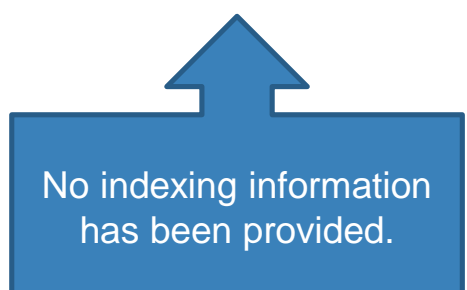

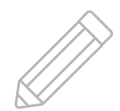

# **Impact factor**

[Journal Citation Reports \(](http://clues.concordia.ca/record=e1000715)JCR)

- ▸ Journal Impact Factor is a way to measure how many times journal articles within a journal have been cited within a year.
- $\triangleright$  The higher the number, the better.
- $\triangleright$  Rough estimate quick indicator.
- ▸ Predatory Journals do not have high impact factors or may list fictitious impact factors.
- ▸ Impact factor varies by discipline.

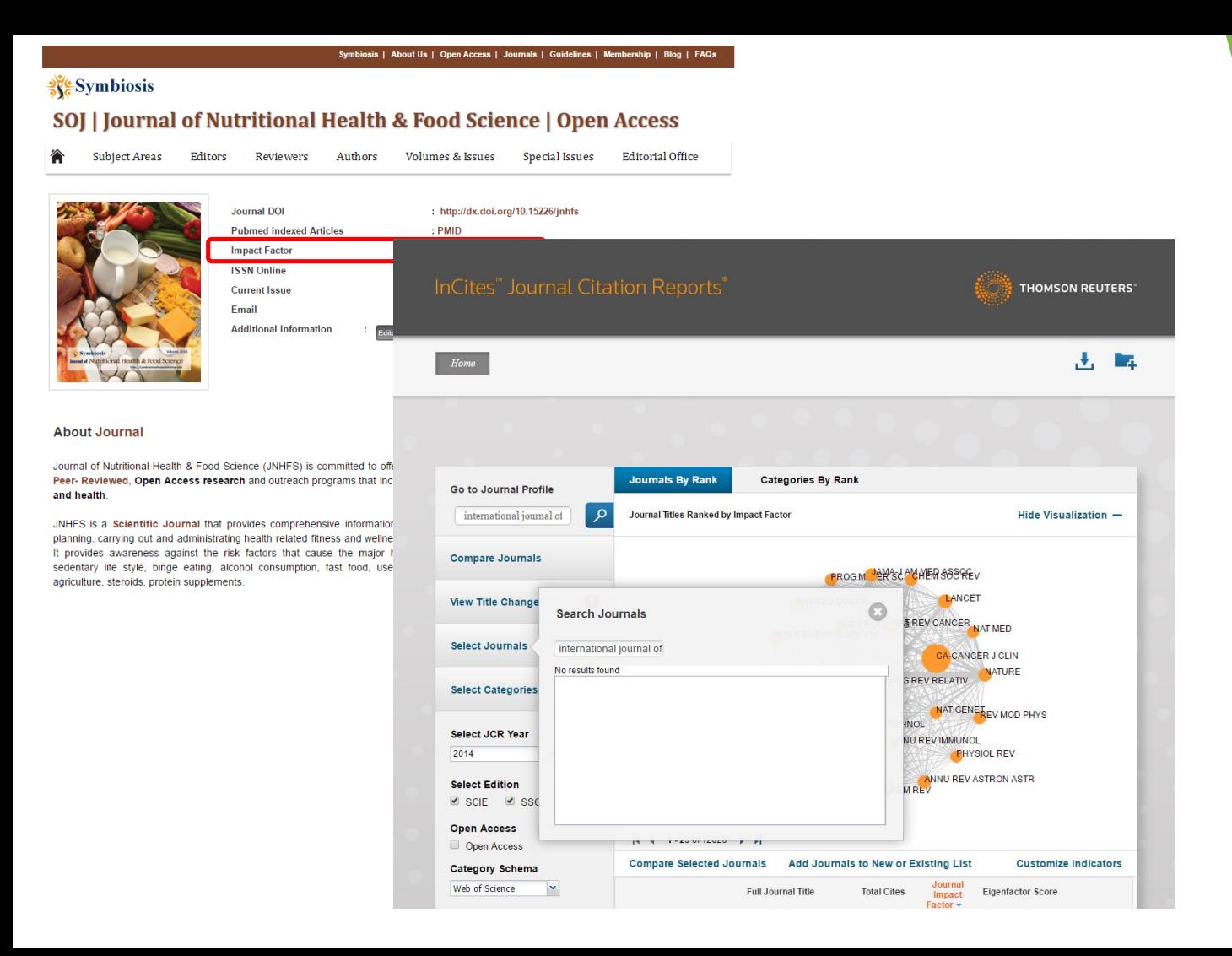

## InCites<sup>"</sup> Journal Citation Reports<sup>®</sup>

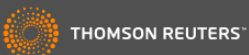

Journal Profile Home

### **Food & Nutrition Research**

ISSN: 1654-6628

**CO-ACTION PUBLISHING** RIPVAGEN 7. JARFALLA SE-175 64. SWEDEN **SWEDEN** 

Go to Journal Table of Contents Go to Ulrich's

### 志 晖

Titles ISO: Food Nutr. Res. **JCR Abbrev: FOOD NUTR RES** 

Categories FOOD SCIENCE & TECHNOLOGY  $-$  SCIE: **NUTRITION & DIETETICS - SCIE:** 

Languages **ENGLISH** 

0 Issues/Year: Open Access from 2008

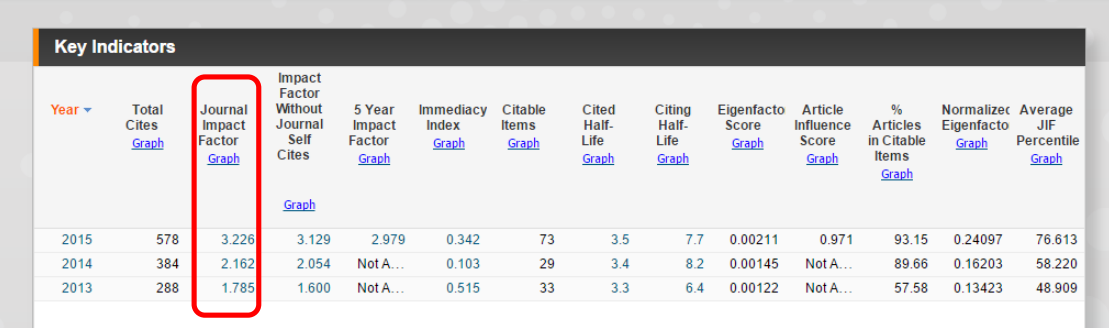

Note: newer Open Access journals may not yet have impact factor.

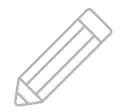

# **Citation counts**

- $\triangleright$  Check the citation counts of several articles in the journal in [Web of Science](http://clues.concordia.ca/record=e1000268)[,](http://clues.concordia.ca/record=e1000391) [Scopus](http://clues.concordia.ca/record=e1001099) or Google Scholar.
- $\triangleright$  Are these articles being cited by others in that field?
- A low or non-existent citation count for articles published a few years ago may mean that the journal does not publish high quality research.

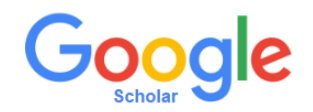

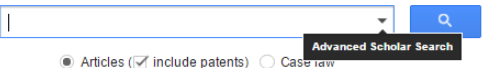

### Stand on the shoulders of giants

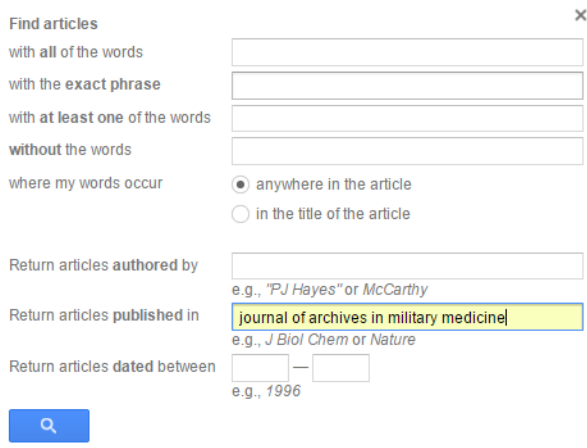

### Publication: journal of archives in military medicine

Case law retwo Enidemiology of human fascioliasis outbreaks in Iran My library A Salahi-Moghaddam E Arfaa - of Archives in Military Medicine 2013 - jammonline com Creative Commons License Except where otherwise noted this work is licensed under Creative Commons Affribution-NonCommercial 4.0 International License ... This article by AJA University Any fime Cited by 5 Related articles All 14 versions Cite Save More **Since 2017** Since 2016 **Since 2013** Custom range

Sort by relevance Sort by date

Articles

 $\Box$  include patents  $\overline{\smash{\vartriangle} }$  include citations

**NEW 1 An Efficient Two-step Selective Synthesis of 7-Methyl-8-nitroquinoline** From m-Toluidine as a Key Starting Material in Medicinal Chemistry R 7 haseresht MR Amirlou P Karimi - in Military Medicine 2013 - Jammonline com Background: A major problem in the development of required chemical compounds in a variety of industries such as pharmaceutical agricultural paint and polymer industries is to easily access the chemical starting materials. One class of these materials is quinoline Related articles All 6 versions Cite Save More

**IHTMLI Factors Associated With Renal and Urological Complications in Patients** Suffering From Spinal Cord Injuries During Subsequent Years of Post-Injury B Dormanesh, M Khak... - ... in Military Medicine. 2013 - iammonline.com Background: Renal and urological complications are the main causes of mortality and morbidity associated with spinal cord injury (SCI). Besides clinical risk factors, there are environmental predisposing factors making a patient prone to develop any complications. Cited by 2 Related articles All 7 versions Cite Save More

natural Investigating the Frequency of Postural Anomalies and the Effect of Military Training Courses and Presenting the Corrective Plans K Azma, MH Hajebi, I Nasseh... - ... in Military Medicine. 2013 - jammonline.com Background: Postural anomalies refer to the adverse changing which deforms the skeletal structure and natural height, these anomalies appear due to the environmental reasons. improper muscular function and physical movements and its recovery depends on removing Related articles All 12 versions Cite Save More

### **IHTMLI Subcloning and Expression of Leishmania major (MRHO/IR/75/ER) P4** Gene

M Shaddel, H Oormazdi, L Akhlaghi, ... - ... in Military Medicine, 2013 - jammonline.com Background: Leishmania major p4 gene is localized in the endoplasmic reticulum at the intracellular amastigote stage. Objectives: We expressed this gene for possible future vaccine preparation, drug target studies, and leishmaniasis serodiagnosis test. Materials Related articles All 7 versions Cite Save More

### **IHTMLI From the Persian Ancient Dramas, Jamm and Simurgh Toward the Modern Military Medicine**

AR Khoshdel, MH Lashkari - ... of Archives in Military Medicine, 2013 - jammonline.com Military medicine is now a professional and multidisciplinary area in medicine. It includes not only ordinary but also nonconventional aspects of medicine. Military medicine has a long history as old as construction of organized armed force in ancient civilizations. Although the Cited by 3 Related articles All 7 versions Cite Save More

### **IHTMLI Jet Lag in Military and Civil Aviation: A Review Study**

H Shahali, AA Farahani - Journal of Archives in Military Medicine, 2013 - jammonline.com Background: Physiological or behavioral cycles are generated by an internal pacemaker with an oscillatory frequency of approximately 24.2 hours which are named as circadian the This internal pacemaker is located at hypothalamus as suprachiasmatic nucleus and Cited by 1 Related articles All 7 versions Cite Save More

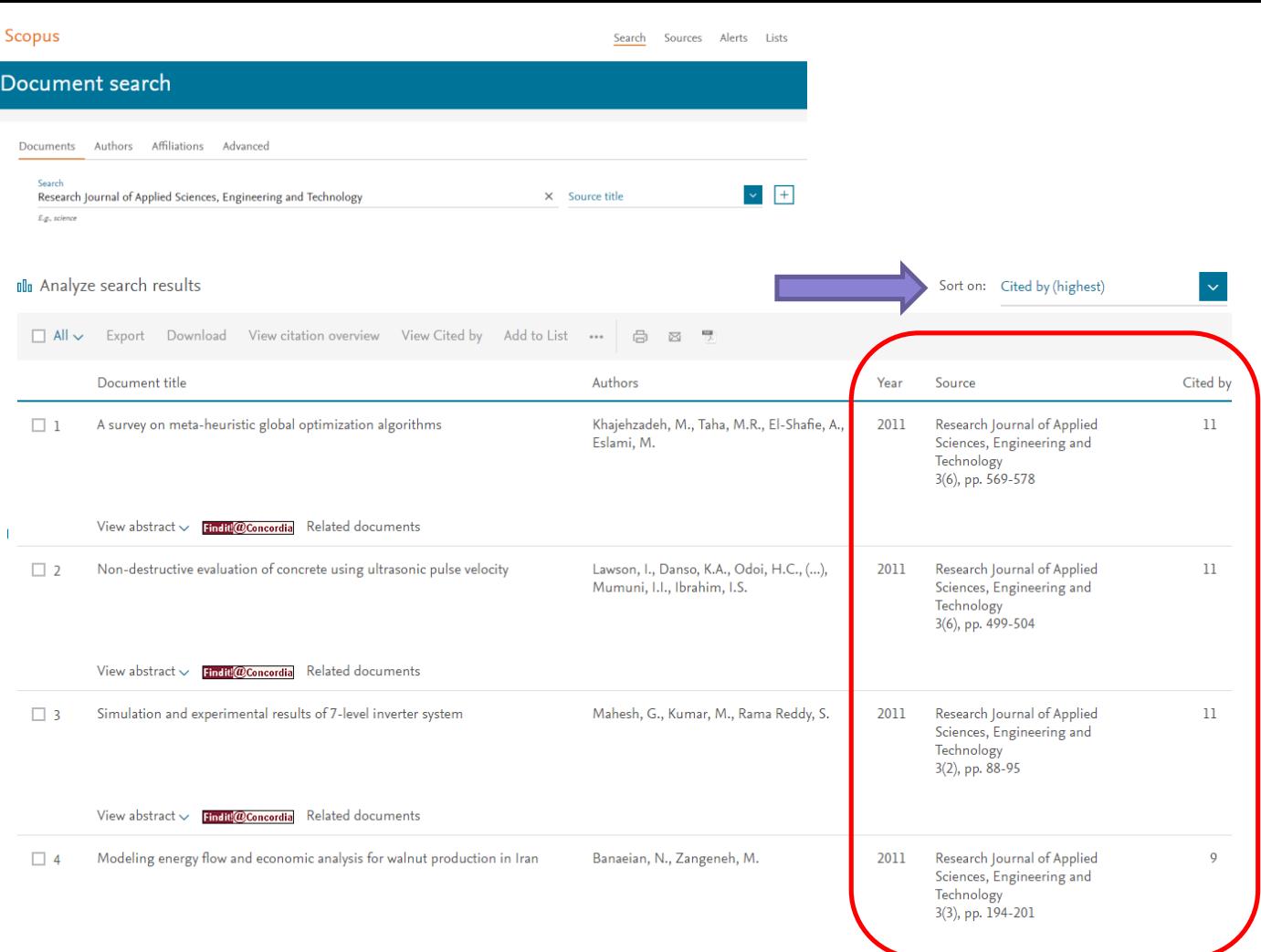

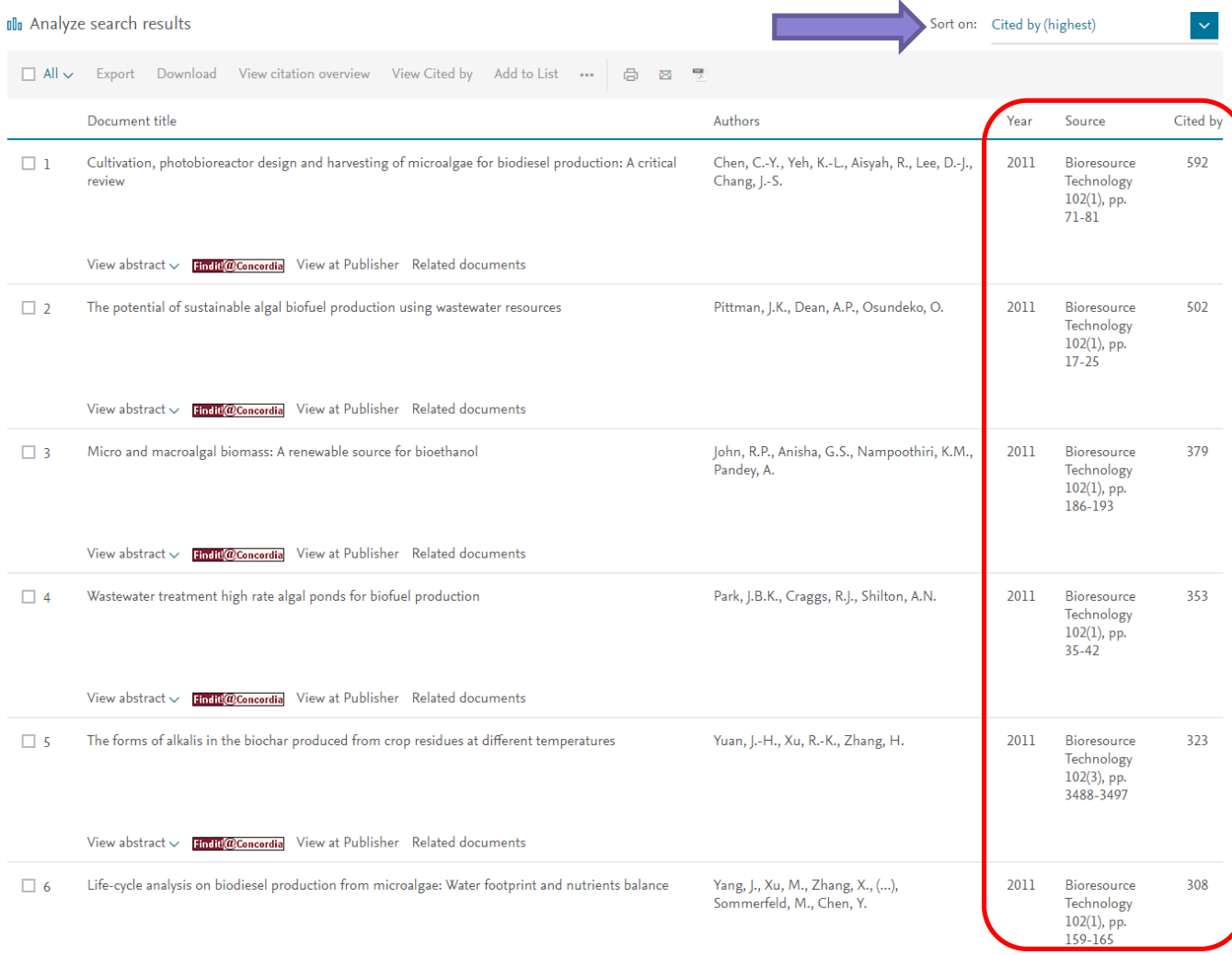

 $\frac{1}{2}$ 

Choose the right journal for your research

## Think

- ▸ Are you submitting your research to a trusted journal?
- Is it the right journal for your work?
- Check [\(checklist!](http://thinkchecksubmit.org/check/))
	- Do you or your colleagues know the journal?

( ) THINK V CHECK > SUBMIT

- Can you easily identify and contact the publisher?
- Are articles indexed in services that you use?

## **Submit**

- $\triangleright$  Publishing in the right journal for your research will raise your professional profile, and help you progress in your career.
- ▸ You should expect a professional publishing experience where your work is reviewed and edited.

# **How do I choose the right journal for my research?**

## **[JANE:](http://jane.biosemantics.org/) Journal/Author Name Estimator**

- ▸ JANE is a freely available tool to help you choose a biomedical journal to publish in, based on your title and abstract
- ▸ All active journals included in Medline are included in JANE.
- ▸ Open Access filters

## **ENDNOTE – [MATCH](http://clues.concordia.ca/record=e1000268)**

- Part of Web of Science, helps you select a journal, based on your title and abstract
- Uses the Web of Science/JCR/Arts & Humanities Citation Index to identify meaningful relationships between existing publications and your own references.

# **How do I choose the right journal for my research?**

## **[Elsevier Journal Finder](http://journalfinder.elsevier.com/)**

- Title, Abstract
- ▸ All Elsevier journals, in science, medicine, and technology
- **Open Access filters**

## **[Springer Journal Suggestor](http://journalsuggester.springer.com/)**

- Title, Abstract
- ▸ All Springer and BioMed Central journals, science, medicine and technology, some social sciences
- Open access filters

# **How do I choose the right journal for my research?**

- 1. Talk your colleagues, faculty in your field, your advisor, your librarian.
- 2. What journals are you reading most frequently?
- 3. What journals do you cite most frequently?
- 4. Who are you writing for? Who is the audience of the journal?

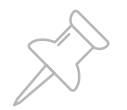

# **Additional Resources**

[Tools for Authors: Selecting a Journal for Publication](http://beckerguides.wustl.edu/authors/selectjournal)  (Bernard Becker Medical Library, Washington University in St. Louis)

[Publishing a Journal Article Workshop: Avoid Predatory Publishers](http://guides.library.ubc.ca/publishjournalarticle/predatory) (UBC Library)

[Bibliometrics and research impact guide](http://library.concordia.ca/help/bibliometrics/index.php) (Concordia Library)

[Open Access Guide](http://library.concordia.ca/help/open-access/index.php) & [Concordia Open Access Author Fund](http://library.concordia.ca/help/open-access/author-fund.php) (Concordia Library)

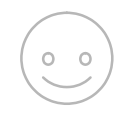

## **THANKS!**

# Any questions?